**ChromeHistoryView Crack Download [Mac/Win]**

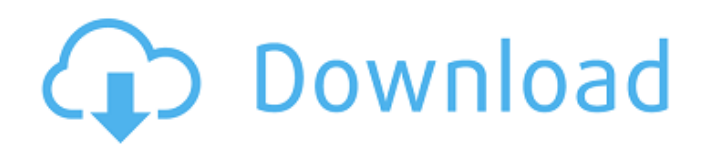

# **ChromeHistoryView Crack + With Product Key Free Download [2022]**

With the help of ChromeHistoryView Crack you can easily look up history of visited websites in Google Chrome, locate any page, and export the information to an external file for safekeeping. This is a feather-light tool that doesn't need installation. It's wrapped in a simple and approachable interface that immediately loads Chrome history at startup, enabling you to find out the URL, title, date and time of visit, typed count, referred, visit ID, and used profile for each webpage. Export Chrome history and narrow down URLs One or multiple entries can be selected to save them to an external file with the.txt,.csv,.html or.xml format. Alternatively, you can export the entire list with all information. A search function is put at your disposal to help you locate particular data. Furthermore, you can indicate a custom history file from the hard drive to scan (such as saved offline history pages), as well as load only recently visited links (set the total days) or those in a user-defined date and time range (in GMT). Portability advantages As there is no setup pack involved, you can save the program files to any directory on the hard drive and just click the executable to launch ChromeHistoryView Crack. Otherwise, you can save it to a pen drive to directly run it on any PC and obtain Google history with minimum effort. Unlike most installers, this tool doesn't modify Windows registry settings. Evaluation and conclusion No error dialogs were displayed in our tests, and the software application didn't hang or crash. It has a good response time and minimal impact on computer performance, thanks to the fact that it needs low CPU and RAM to work properly. ... HP Officejet Pro 7650 Allin-One Printer Driver Updater is a driver updating tool for Windows 8/7/Vista/XP. With this tool, you can check for latest HP Officejet Pro 7650 drivers, download and install the latest version, and resolve outdated driver problems. Download HP Officejet Pro 7650 All-in-One Printer Driver Updater in our website :

==================================== Installation Instruction: Other tools for HP Officejet Pro 7650 All-in-One Printer Atom PDF Tools 16 PDF Reader, PDF Reader, PDF Editor You can directly start using PDF Reader as a standalone application. It can provide high-quality results

## **ChromeHistoryView Product Key Full 2022**

Google Chrome history is a useful tool to quickly find your way to the selected web site in the browser's history. However, storing the entire data online can be quite tricky. For our safety, we should know where we are, who we are with, and how to get back home as the case may be. Google Chrome history view may just be the answer if you are looking to save the history of visited websites and use the information to: \* Find pages that need your attention. \* Look up missed links. \* Keep track of what information about visited sites you have stored. \* Save URLs to an external file. Features: \* Save history pages to an external file. \* Export history to a CSV, HTML, XML and text file format. \* Export history based on a user defined date and/or time. \* Look up a URL based on a data value such as name, date, profile ID or... \* Index pages in your history to facilitate search. \* Save history or "Recently Visited" links to an external file. What is a "Free" software? A "free" software is a software product that you can use without having to pay anything for it. As it is "free" there is a "Free" version or versions that is/are offered. Most of the time there is a "Free" version that is a download version. On the other hand there is a "Freemium" software that is released as a free software and have additional pro-versions that you have to pay for. After you have downloaded the "freemium" software you don't need a registration. The "Free" version contains the basic functions and is free to use. The "Freemium" version will come with a free version and have additional pro-versions that you have to buy. You can free download the freemium version here. FileMaker Pro 13.5.0 FileMaker Pro 13.5.0 is a modern update to the tried and true FileMaker Pro. The new update comes with a lot of new features. - Why FileMaker Pro FileMaker Pro is a scalable data-driven application for organizing your information. You can create anything from simple one screen databases to complex, multi-table, multi-page databases with great flexibility. - Why do I need FileMaker Pro? FileMaker Pro is the most powerful database solution for iPad, iPhone, Android smartphones and 6a5afdab4c

### **ChromeHistoryView Incl Product Key Free Download**

This is a lightweight program that wraps Google Chrome in a friendly interface to assist you in gaining an insight into browser history. Find the URL of each site that you visited Look up any website in Google Chrome (use Ctrl + Shift + T to start), and you'll be presented with several useful options: \* Title: The name of a website in Google Chrome. \* URL: The complete address of any visited page, as well as any link. \* Visit date: The day when you visited a page. \* Visit time: The time you opened a page in Google Chrome. \* Referer: The referring page of the currently opened page. \* Visit ID: The ID of the user that performed the visit. This value is unique for each domain. \* Typed count: Number of letters that were typed into the URL bar. \* Profile: The profile that's currently loaded in Google Chrome. \* Close: The associated page and tab in Google Chrome. Export visited pages to file This utility also enables you to export visited sites to a.txt,.csv,.html or.xml file format. If you select multiple entries, you'll get a list of URLs separated by commas, allowing you to edit them individually. Select the source file You can specify a custom history file to be evaluated. By default, ChromeHistoryView scans all Chrome history, but you can choose to limit the survey to recently visited pages and save them into a file that you already have saved onto your hard drive. Export the entire list ChromeHistoryView exports the information to an external file in.txt,.csv,.html or.xml format. Note that a search field is put at your disposal, which lets you locate any of the selected visited URLs. Portability advantages You can save the program files to any directory on the hard drive and just click the executable to launch ChromeHistoryView. Otherwise, you can save it to a pen drive to directly run it on any PC and obtain Google history with minimum effort. There's no setup or installation required. Evaluation and conclusion ChromeHistoryView delivers a fast, effective and uncomplicated method to analyzing Google Chrome history. Just about all the necessary features that will assist you in learning about the browser history were included in this lightweight tool, and it can be seamlessly used by anybody. ChromeHistoryView Review :

#### ★★★★★★★★★★★★★★★★★★★★★★★★★★★★★★

### **What's New In?**

Google Chrome is one of the most used web browsers in the world. In fact, its recent series of updates, namely the Chrome 38 and Chrome 39, has been upgraded to the current 43.0.2357.81. To help you save pages history in a safe way, I created this little tool: ChromeHistoryView. It's a very quick and efficient way to retrieve visited sites in Google Chrome. Once installed, it does not need to be run any more unless the need for internet history page retrieval comes up. To use it, you can save selected pages in any format you want (txt, csv, html, xml and more). The program has been tested on Windows XP SP3, Windows 7 SP1, Windows 7 SP2, Windows 8.1, Windows 8 and Windows 10. However, it runs on all. It does not modify the Windows registry. If you use Google Chrome without any problem, you won't find a reason to stop using this program. This is a comfortable, easy-to-use and effective interface. It is a Web Browser and Web History View for Google Chrome. It has all that it takes to track your Internet History and narrow down your favorite Websites, to get them back. • Visualize and evaluate your websites' preferences • Find out different details about every visited URL, such as Title, Date of Visit, Type, Location, Referred, etc. • Scan & Find particular sites with Search Function • Save selected URLs to.txt,.csv,.html or.xml format with the inbuilt Export function • Export all entries to.txt,.csv,.html or.xml format with the Export All function • Import only recently visited links from the hard drive, • Load only those links in a specified date and time range with the Import function • Import only recently visited pages from the hard drive, • There's an option to support multiple selection to browse your web history. ChromeHistoryView Software Discounts: ... 2017-01-09 Google Chrome Browser: Fast, easy and free to use.. Chrome is a free and fast web browser, compatible with many websites and compatible with most of the software used in the world. This browser is a great improvement over its predecessor Firefox, being its clean interface and it's light-weighted. Chrome is fast and easy to install and use. It has the Chrome icon and the Google Chrome logo. It is

## **System Requirements:**

Minimum specs for both systems below. Minimum specs for Wii U: iPad: OS X 10.8 or above iPad mini: OS X 10.8 or above iPhone 4S: OS X 10.8 or above iPhone 5: OS X 10.8 or above iPhone 5c: OS X 10.8 or above Macbook Pro with Snow Leopard: OS X 10.6 or above Macbook Pro with Lion: OS X 10.7 or above Macbook Pro with Mountain Lion

### Related links:

[https://kryptokubus.com/wp-](https://kryptokubus.com/wp-content/uploads/2022/06/Mozilla_Cleaner_Crack___With_Product_Key_For_Windows_2022.pdf)

[content/uploads/2022/06/Mozilla\\_Cleaner\\_Crack\\_\\_\\_With\\_Product\\_Key\\_For\\_Windows\\_2022.pdf](https://kryptokubus.com/wp-content/uploads/2022/06/Mozilla_Cleaner_Crack___With_Product_Key_For_Windows_2022.pdf)

[https://ipe888.com/30bd44cc13fa7a30ad813cde1638c46c0edaa38936cbedbaaec9e88888dcad22year30bd44cc13fa7a30ad](https://ipe888.com/30bd44cc13fa7a30ad813cde1638c46c0edaa38936cbedbaaec9e88888dcad22year30bd44cc13fa7a30ad813cde1638c46c0edaa38936cbedbaaec9e88888dcad22/30bd44cc13fa7a30ad813cde1638c46c0edaa38936cbedbaaec9e88888dcad22monthnum30bd44cc13fa7a30ad813cde1638c46c0edaa38936cbedbaaec9e88888dcad22/30bd44cc13fa7a30ad813cde1638c46c0edaa38936cbedbaaec9e88888dcad22day30bd44cc13fa7a30ad813cde1638c46c0edaa38936cbedbaaec9e88888dcad22/30bd44cc13fa7a30ad813cde1638c46c0edaa38936cbedbaaec9e88888dcad22postname30bd44cc13fa7a30ad813cde1638c46c0edaa38936cbedbaaec9e88888dcad22/) [813cde1638c46c0edaa38936cbedbaaec9e88888dcad22/30bd44cc13fa7a30ad813cde1638c46c0edaa38936cbedbaaec9e88](https://ipe888.com/30bd44cc13fa7a30ad813cde1638c46c0edaa38936cbedbaaec9e88888dcad22year30bd44cc13fa7a30ad813cde1638c46c0edaa38936cbedbaaec9e88888dcad22/30bd44cc13fa7a30ad813cde1638c46c0edaa38936cbedbaaec9e88888dcad22monthnum30bd44cc13fa7a30ad813cde1638c46c0edaa38936cbedbaaec9e88888dcad22/30bd44cc13fa7a30ad813cde1638c46c0edaa38936cbedbaaec9e88888dcad22day30bd44cc13fa7a30ad813cde1638c46c0edaa38936cbedbaaec9e88888dcad22/30bd44cc13fa7a30ad813cde1638c46c0edaa38936cbedbaaec9e88888dcad22postname30bd44cc13fa7a30ad813cde1638c46c0edaa38936cbedbaaec9e88888dcad22/) [888dcad22monthnum30bd44cc13fa7a30ad813cde1638c46c0edaa38936cbedbaaec9e88888dcad22/30bd44cc13fa7a30ad8](https://ipe888.com/30bd44cc13fa7a30ad813cde1638c46c0edaa38936cbedbaaec9e88888dcad22year30bd44cc13fa7a30ad813cde1638c46c0edaa38936cbedbaaec9e88888dcad22/30bd44cc13fa7a30ad813cde1638c46c0edaa38936cbedbaaec9e88888dcad22monthnum30bd44cc13fa7a30ad813cde1638c46c0edaa38936cbedbaaec9e88888dcad22/30bd44cc13fa7a30ad813cde1638c46c0edaa38936cbedbaaec9e88888dcad22day30bd44cc13fa7a30ad813cde1638c46c0edaa38936cbedbaaec9e88888dcad22/30bd44cc13fa7a30ad813cde1638c46c0edaa38936cbedbaaec9e88888dcad22postname30bd44cc13fa7a30ad813cde1638c46c0edaa38936cbedbaaec9e88888dcad22/) [13cde1638c46c0edaa38936cbedbaaec9e88888dcad22day30bd44cc13fa7a30ad813cde1638c46c0edaa38936cbedbaaec9e8](https://ipe888.com/30bd44cc13fa7a30ad813cde1638c46c0edaa38936cbedbaaec9e88888dcad22year30bd44cc13fa7a30ad813cde1638c46c0edaa38936cbedbaaec9e88888dcad22/30bd44cc13fa7a30ad813cde1638c46c0edaa38936cbedbaaec9e88888dcad22monthnum30bd44cc13fa7a30ad813cde1638c46c0edaa38936cbedbaaec9e88888dcad22/30bd44cc13fa7a30ad813cde1638c46c0edaa38936cbedbaaec9e88888dcad22day30bd44cc13fa7a30ad813cde1638c46c0edaa38936cbedbaaec9e88888dcad22/30bd44cc13fa7a30ad813cde1638c46c0edaa38936cbedbaaec9e88888dcad22postname30bd44cc13fa7a30ad813cde1638c46c0edaa38936cbedbaaec9e88888dcad22/) [8888dcad22/30bd44cc13fa7a30ad813cde1638c46c0edaa38936cbedbaaec9e88888dcad22postname30bd44cc13fa7a30ad8](https://ipe888.com/30bd44cc13fa7a30ad813cde1638c46c0edaa38936cbedbaaec9e88888dcad22year30bd44cc13fa7a30ad813cde1638c46c0edaa38936cbedbaaec9e88888dcad22/30bd44cc13fa7a30ad813cde1638c46c0edaa38936cbedbaaec9e88888dcad22monthnum30bd44cc13fa7a30ad813cde1638c46c0edaa38936cbedbaaec9e88888dcad22/30bd44cc13fa7a30ad813cde1638c46c0edaa38936cbedbaaec9e88888dcad22day30bd44cc13fa7a30ad813cde1638c46c0edaa38936cbedbaaec9e88888dcad22/30bd44cc13fa7a30ad813cde1638c46c0edaa38936cbedbaaec9e88888dcad22postname30bd44cc13fa7a30ad813cde1638c46c0edaa38936cbedbaaec9e88888dcad22/) [13cde1638c46c0edaa38936cbedbaaec9e88888dcad22/](https://ipe888.com/30bd44cc13fa7a30ad813cde1638c46c0edaa38936cbedbaaec9e88888dcad22year30bd44cc13fa7a30ad813cde1638c46c0edaa38936cbedbaaec9e88888dcad22/30bd44cc13fa7a30ad813cde1638c46c0edaa38936cbedbaaec9e88888dcad22monthnum30bd44cc13fa7a30ad813cde1638c46c0edaa38936cbedbaaec9e88888dcad22/30bd44cc13fa7a30ad813cde1638c46c0edaa38936cbedbaaec9e88888dcad22day30bd44cc13fa7a30ad813cde1638c46c0edaa38936cbedbaaec9e88888dcad22/30bd44cc13fa7a30ad813cde1638c46c0edaa38936cbedbaaec9e88888dcad22postname30bd44cc13fa7a30ad813cde1638c46c0edaa38936cbedbaaec9e88888dcad22/)

<https://silkfromvietnam.com/stl2cad-2010-import-stl-crack-full-version-latest/>

<https://draglecoollorucmal.wixsite.com/dephetame/post/sam-shutdown-timer-crack-full-version-x64>

https://highwaysupplyusa.com/wp-content/uploads/2022/06/Blue\_World\_Crack\_With\_Key.pdf

<https://khakaidee.com/stress-processor-crack-activation-key/>

<https://eli-deal.com/wp-content/uploads/2022/06/alechap.pdf>

<https://theblinkapp.com/windows-server-2019-7-8-2-download/>

<https://agile-mesa-10689.herokuapp.com/walwell.pdf>

<http://noverfood.com/motivate-free-for-windows-april-2022/>